### 华为云 **Flexus** 云容器实例

### 常见问题

文档版本 01 发布日期 2024-08-12

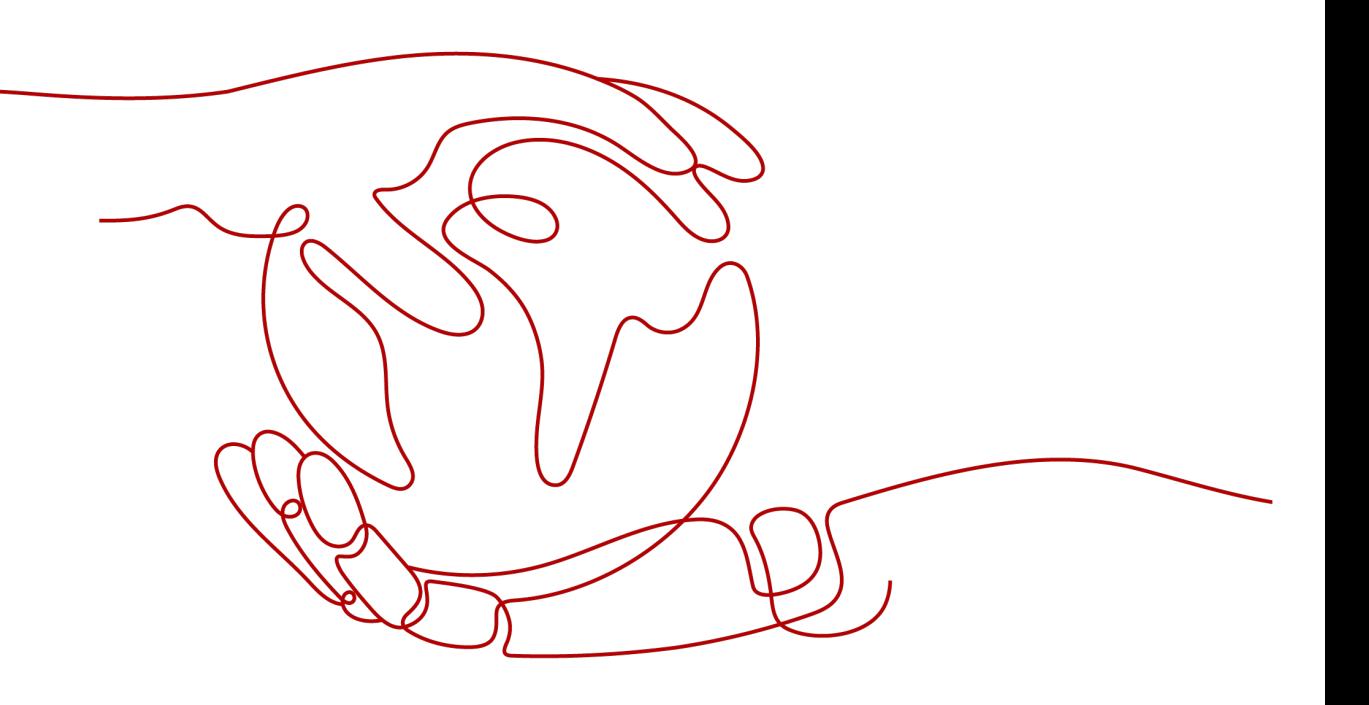

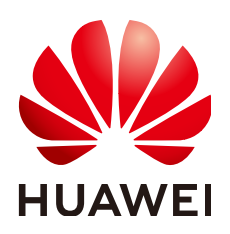

#### 版权所有 **©** 华为云计算技术有限公司 **2024**。 保留一切权利。

非经本公司书面许可,任何单位和个人不得擅自摘抄、复制本文档内容的部分或全部,并不得以任何形式传 播。

#### 商标声明

**、<br>HUAWE和其他华为商标均为华为技术有限公司的商标。** 本文档提及的其他所有商标或注册商标,由各自的所有人拥有。

#### 注意

您购买的产品、服务或特性等应受华为云计算技术有限公司商业合同和条款的约束,本文档中描述的全部或部 分产品、服务或特性可能不在您的购买或使用范围之内。除非合同另有约定,华为云计算技术有限公司对本文 档内容不做任何明示或暗示的声明或保证。

由于产品版本升级或其他原因,本文档内容会不定期进行更新。除非另有约定,本文档仅作为使用指导,本文 档中的所有陈述、信息和建议不构成任何明示或暗示的担保。

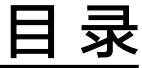

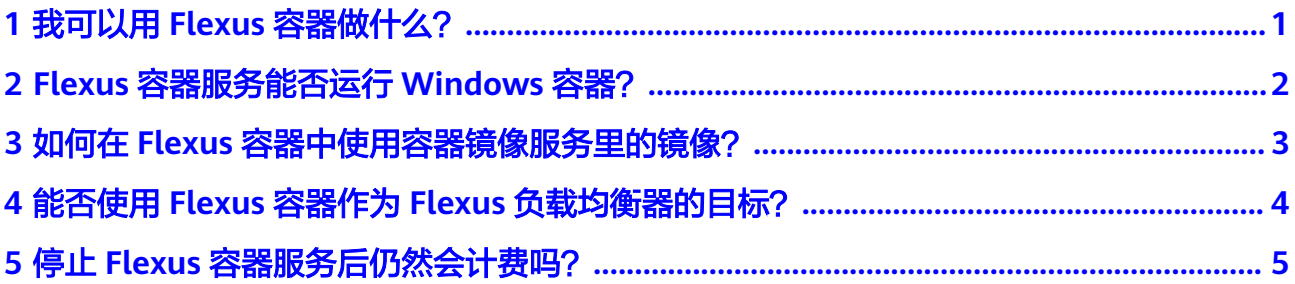

## <span id="page-3-0"></span>**1** 我可以用 **Flexus** 容器做什么?

Flexus容器提供了一种在云中运行容器化应用程序的简便方法。用户可以通过Flexus容 器快速搭建网站、中间件以及小程序后端等一系列应用程序。

# <span id="page-4-0"></span>**2 Flexus** 容器服务能否运行 **Windows** 容器?

不支持,当前只支持Linux容器。

## <span id="page-5-0"></span>**3** 如何在 **Flexus** 容器中使用容器镜像服务里的 镜像?

Flexus容器默认对接容器镜像SWR服务,可直接使用免费的公共镜像,也可以使用 SWR内上传的个人私有镜像。

### <span id="page-6-0"></span>**4** 能否使用 **Flexus** 容器作为 **Flexus** 负载均衡 器的目标?

不支持,当前Flexus容器提供的产品形态为单实例绑定EIP。

# <span id="page-7-0"></span>**5** 停止 **Flexus** 容器服务后仍然会计费吗?

不会,当前Flexus容器实例仅支持按需计费模式,停止容器服务会终止当前容器服务 并释放公网IP,容器不会在提供公网访问能力,可节省计算和网络费用。重新启用 后,将按照原有部署信息启动容器应用并重新分配公网IP。